## **Organiser sa veille avec les logiciels libres**

**par Xavier DELENGAIGNE,**

directeur des systèmes d'information d'une grande ville de la métropole lilloise

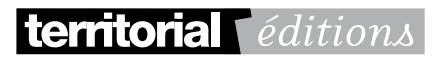

**Référence DE 552 – Novembre 2007 – Prix : 49 Groupe Territorial** BP 215 - 38506 Voiron Cedex - Tél. : 04 76 65 87 17 - Fax : 04 76 05 01 63 Retrouvez tous nos ouvrages sur **<http://librairie.territorial.fr>**

Ce pictogramme mérite une explication. Son objet est d'alerter le lecteur sur la menace que représente pour l'auteur de l'écrit, particulièrement dans le domaine de l'édition technique, le développement massif du **photocopillage**.

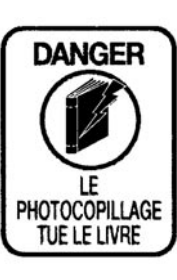

Nous rappelons donc que toute reproduction, partielle ou totale, de la présente publication est interdite sans autorisation du Centre français d'exploitation du droit de copie (**CFC**, 20 rue des Grands-Augustins, 75006 Paris).

© Groupe Territorial, Voiron ISBN : 978-2-35295-201-5 ISBN version numérique : 978-2-35295-202-2 Imprimé par Arts graphiques de Chartreuse, à Voiron (Isère) - Déc. 2007 Dépôt légal : à parution

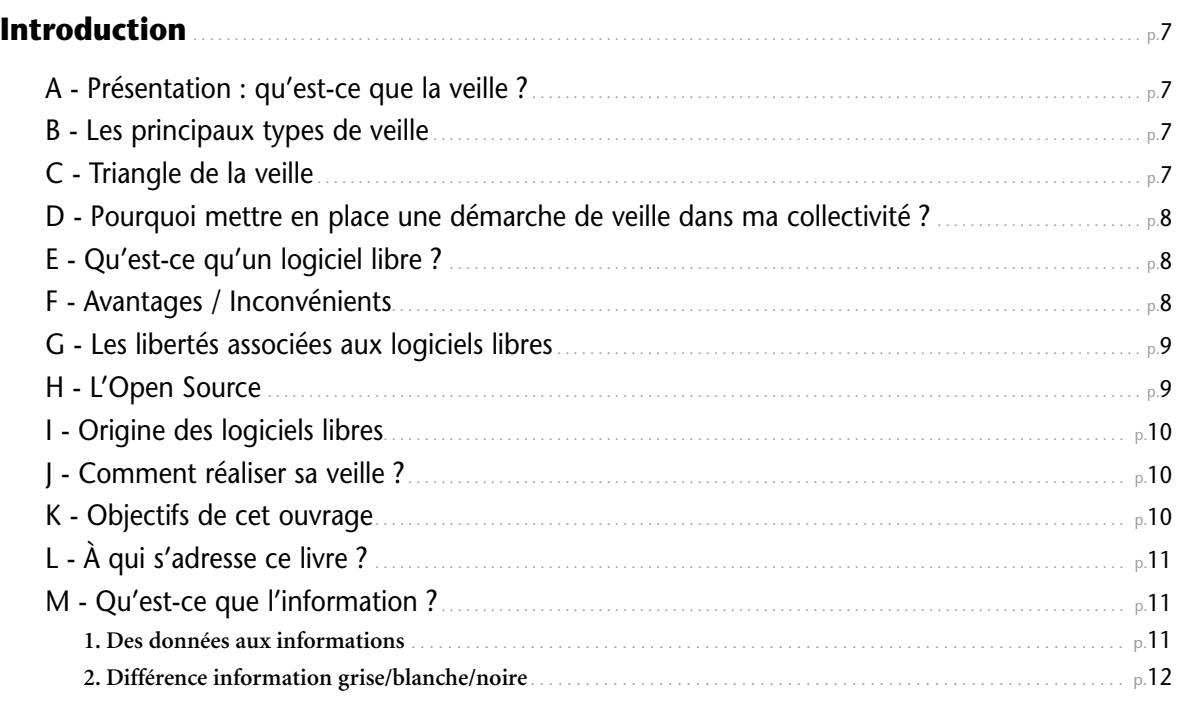

## **Partie 1 [Les outils communs de la veille](#page--1-0)**

. . . . . . . . . . . . . . . . . .

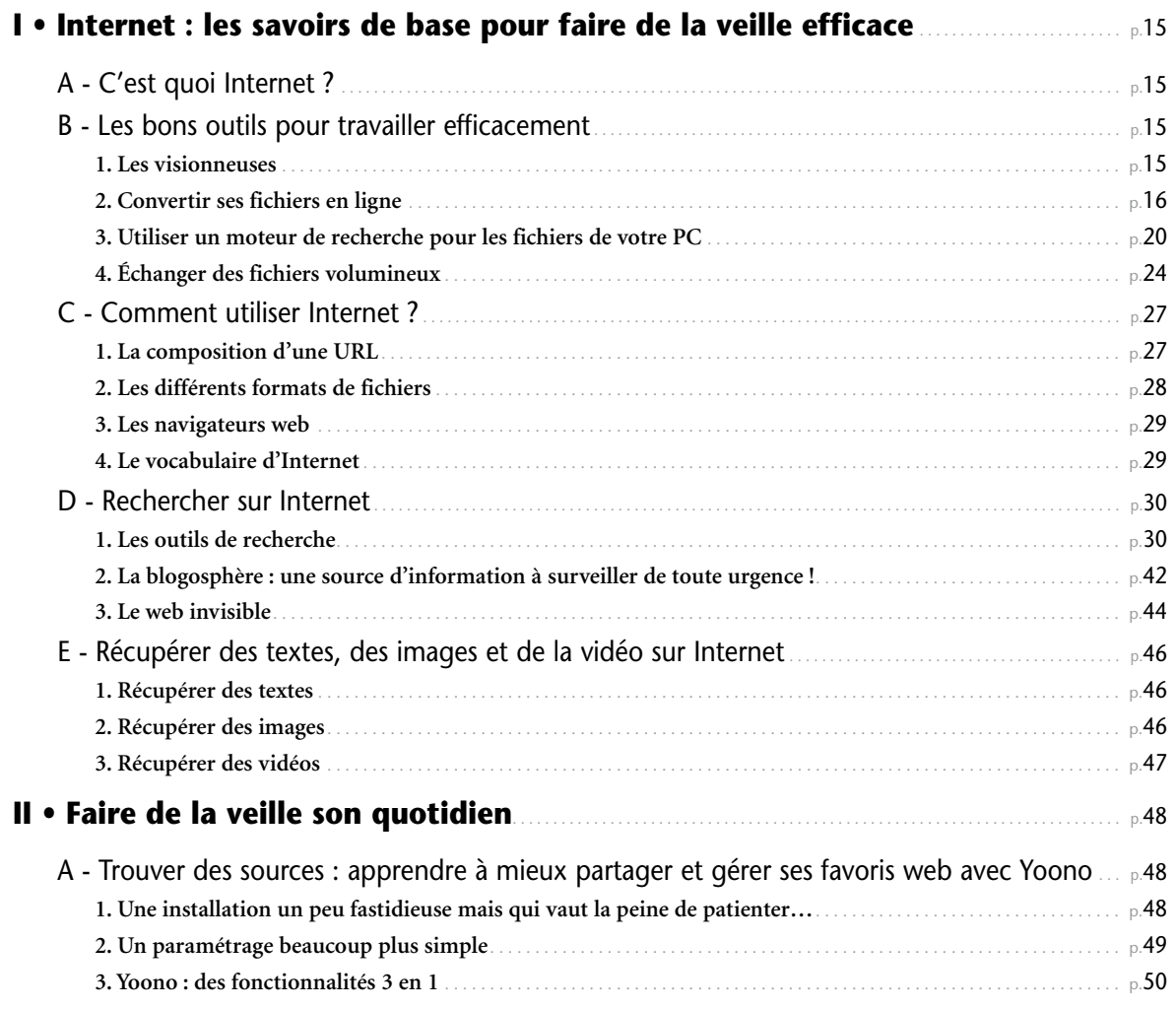

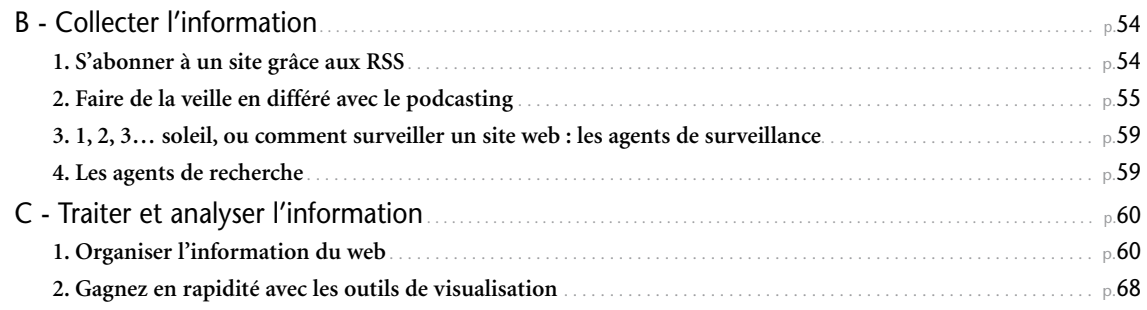

## **Partie 2 [Les outils et applications spécifiques](#page--1-0)**

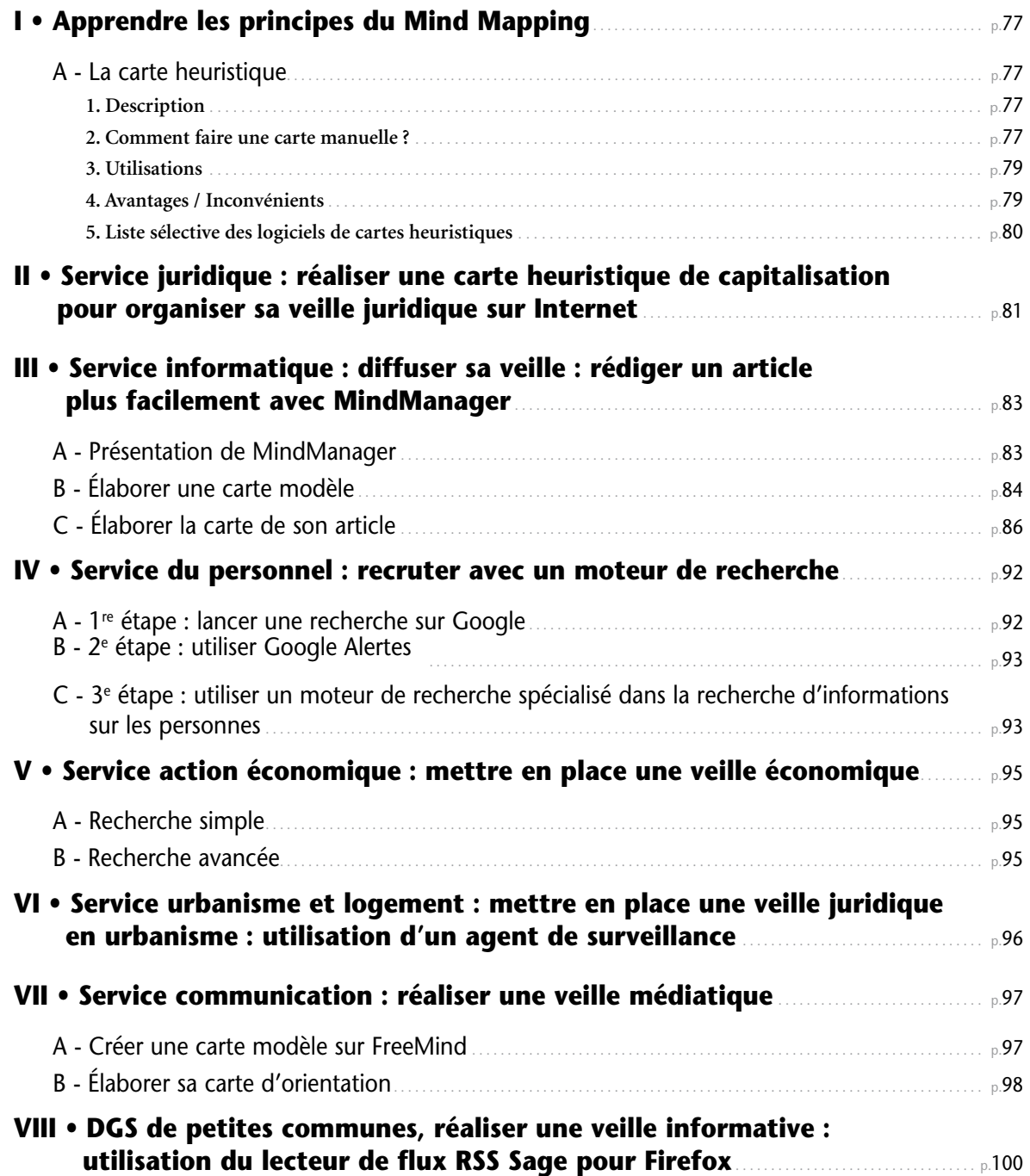

**Dossier d'experts** / La Lettre du cadre territorial

**Dossier d'experts** / La Lettre du cadre territorial

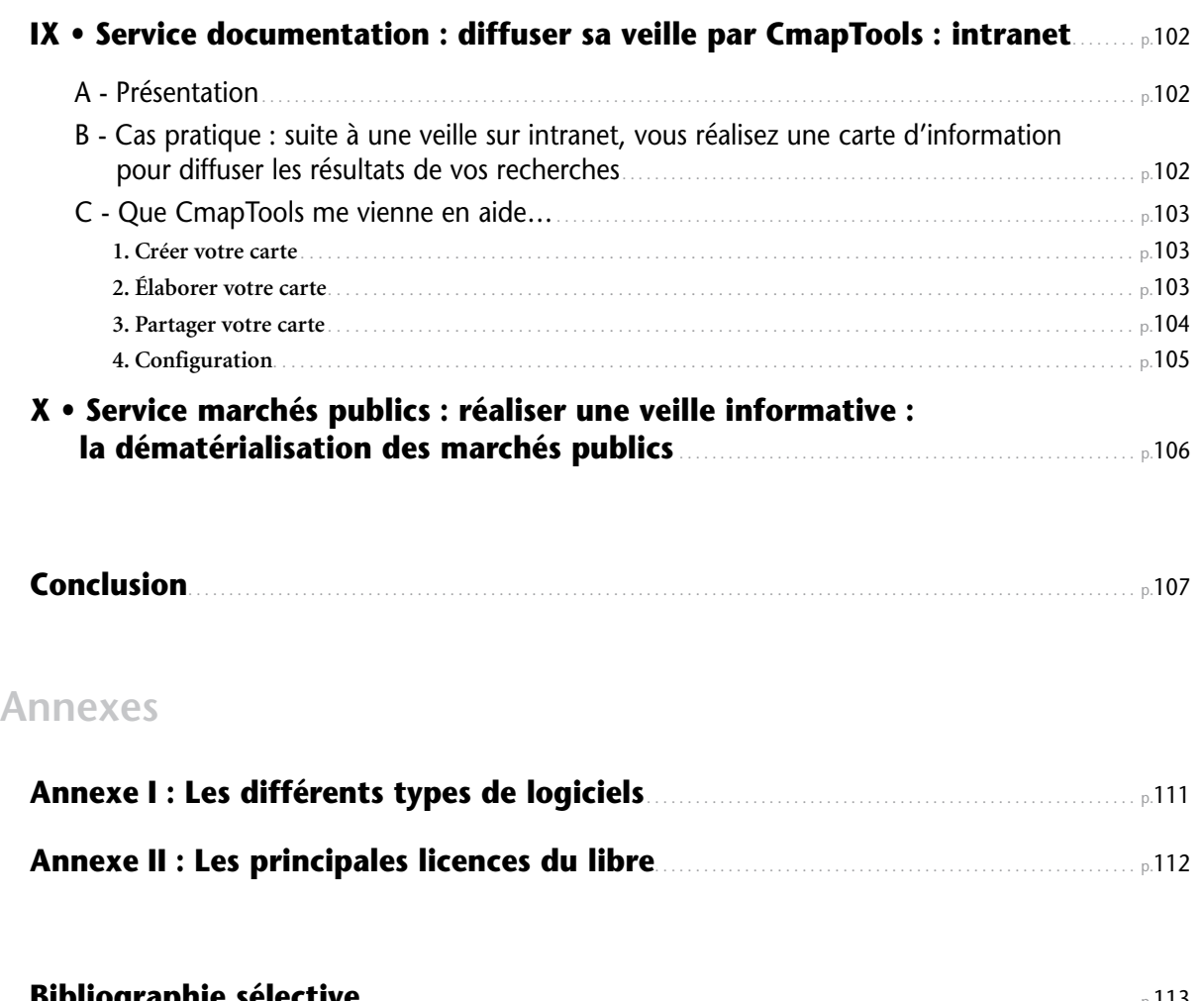

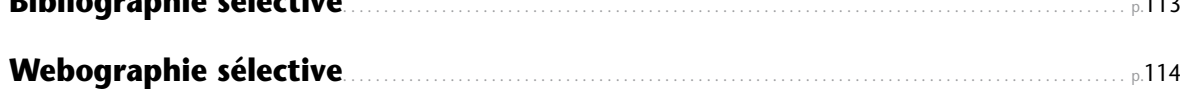